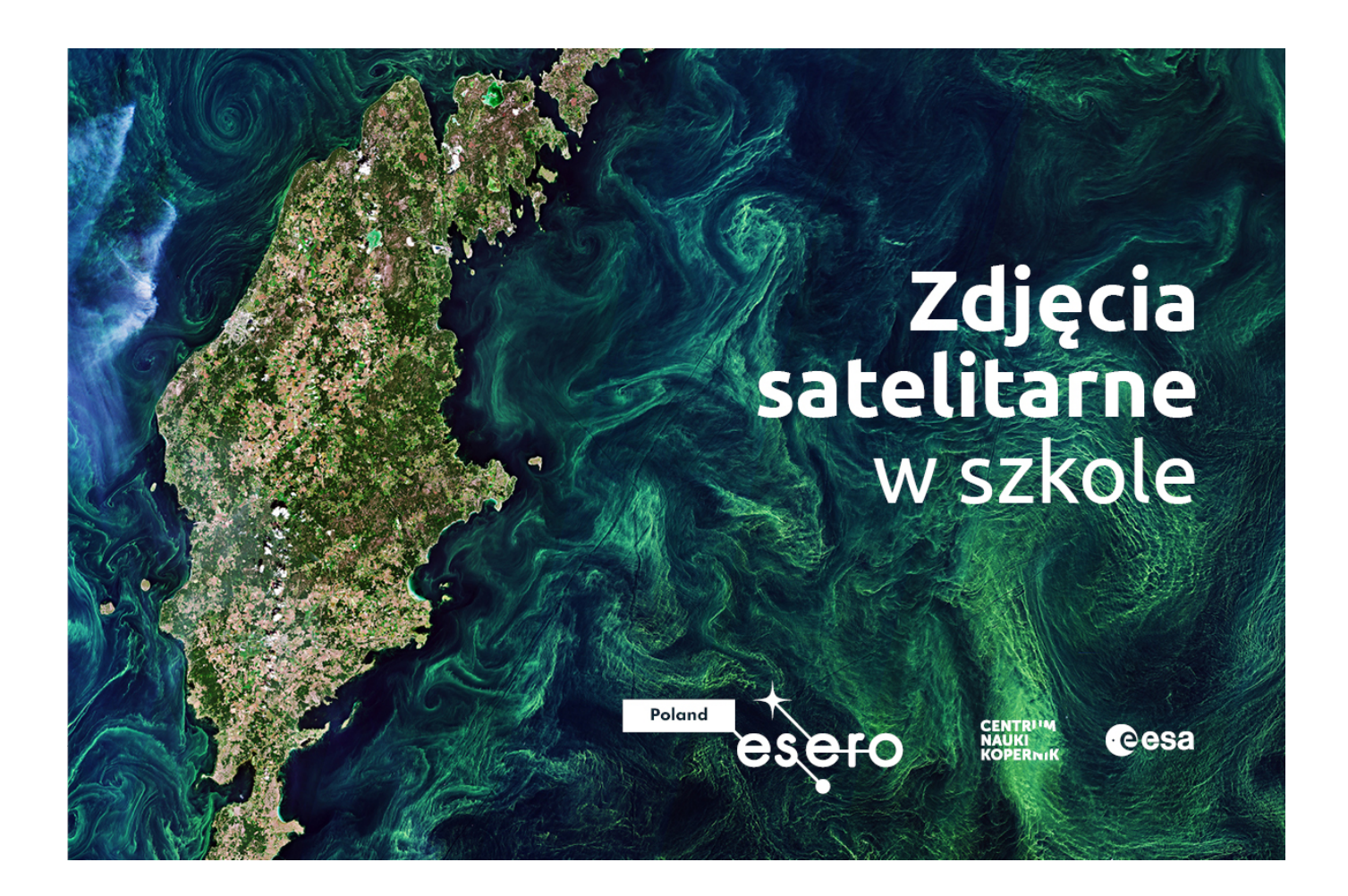

Jak przedstawić i omówić wybrane zjawiska za pomocą zdjęć satelitarnych? Jak zdobyć wiedzę, która posłuży Ci do przygotowania ciekawych zajęć lekcyjnych w oparciu o nowoczesne technologie? Zapisz się na bezpłatny kurs online, a zyskasz dostęp do wartościowych treści.

Centrum Nauki Kopernik zaprasza na kurs nauczycielki/li ze szkół podstawowych i ponadpodstawowych, zaczynających pracę ze zdjęciami satelitarnymi.

**Poruszane zagadnienia są opisane prostym językiem,** co sprawia, że pozornie trudne w użyciu narzędzia satelitarne mogą stać się pomocnym źródłem materiałów, przydatnych na lekcjach przyrody, geografii, fizyki, biologii, WOSu czy jęz. angielskiego.

**Sam/a możesz wybrać moduł**, czyli interesującą Cię część kursu i w dowolnym czasie oraz tempie, zapoznać się z jego treścią. Polecamy zacząć od pierwszych dwóch, które wyposażą Cię w umiejętności przydatne przy kolejnych omawianych tematach.

**Moduł 1 - Zdjęcia satelitarne.** W module pierwszym wchodzimy w świat zdjęć satelitarnych. Zaczniemy od tego, czym są satelity i po co z nich korzystać. Przejdziemy przez ich typy, żeby skończyć na podstawach fizyki stojącej za powstawaniem tych zdjęć, które będziemy w

kolejnych modułach analizować.

**Moduł 2 - Szukanie zdjęć**. W module drugim skupimy się na narzędziu. Będzie nim przeglądarka EO Browser. Zapoznasz się z tą prostą w obsłudze przeglądarką zdjęć z przeróżnych satelitów. Wspólnie przejdziemy przez proces tworzenia filmików, obrazujących zmiany zachodzące na danym obszarze, w danym czasie.

**[Zapisz się!](https://navoica.pl/courses/course-v1:CNK+CNK_1+2021/about?utm_source=freshmail&utm_medium=email&utm_campaign=Newsletter_naucz._Mooc_Okpk_11.05.2021)**

**[Szczegóły](https://esero.kopernik.org.pl/kurs-online-zdjecia-satelitarne-w-szkole-2/)**